**Dream Program, Inc.**

# **Dream News**

there!

tration begins May 19th so get that form in as soon as possible. Please indicate your shirt size if possible. Our season will begin Tuesday, June 17th from 6:00-9:00 at Clay Boyd field. We hope to see you all

is planned for June 14, 2008. The event will be from 5:00- 7:30. We will serve dinner at 5:15, then awards and a dance. Please let us know if you are willing to volunteer for one of the committees from food, decorating, music, set up or clean up. Thanks in ad-

vance for all you do! **Troy** 

**BOARD OF DIREC-TORS MEETING!!! Open to all!**

**7:00 at OS Parks and Recreation on Alice** 

The Sports Banquet

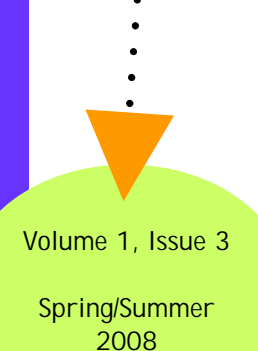

#### **BOARD OF DIREECTORS**

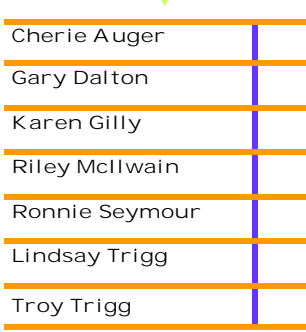

#### **Special points of interest:**

- Board of Directors Meeting 7:00 on May 22nd OS Parks and Recreation
- Unified Softball– Tuesday nights starting June 17th
- Sports Banquet -Gautier United Methodist Church 5:00-7:30
- Golf Tournament raised over \$8,000

## **Troy's Tale**

Well, we have been bowling every Monday night and we are having a great time! We apologize for the limited spots and hope that you understand!

With that in mind remember to stay updated by checking our new website frequently. The web address is www.dreamprogram.net .

The golf tournament was rained out and we were sad to cancel it. However, it was a success in many ways. The Dream Program, Inc. raised over \$8,000. Wow! We are already planning and brainstorming ideas for next year. A special thanks to all those involved. We had many supporters and we could not do this without each of them.

We have some events we are planning to keep in mind and start marking your calendars: 1) Unified Softball season 2) Sports Banquet.

Unified Softball regis-

#### **Grants**

Stephanie Zito has been hard at work writing grants for our programs. The goal of our grant writing is to eventually hire a full time Certified Therapeutic Recreation Specialist. With the help of Ms. Zito we have been awarded \$2,000 from the Bacot/McCarty Foundation.

We have applied for the Anthony Dartez Grant and the Brett Farve Fourward Foundation. Hopefully, we will hear from these groups soon.

Please let us know any contacts you know for other grants.

ebay Silent auction items still for sale!!! \$ goes to DREAM!

- 1) Peyton Manning signed and matted picture
- 2) Eli Manning signed and matted picture
- 3) MSU football coach Sylvester Croom signed hat
- 4) Sylvester Croom signed shirt
- 5) Ole Miss Houston Nutt

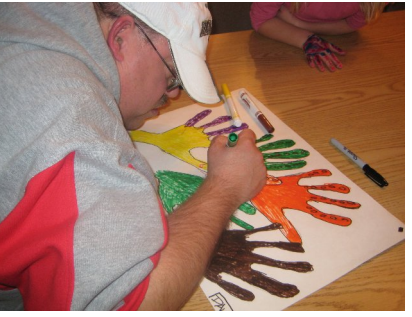

*Dale, the artist creating his own hand art at Arts and Crafts Program*

> MEMORIAL DAY NEXT MON-DAY!!!BOWLING ….OOPS!!!!

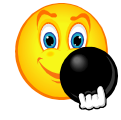

## **Items on ebay/Dream Fundraiser**

We still have some items left over from the Silent Auction at the Golf Tournament. Please let your friends and family know that the contribution goes directly to the Dream Program, Inc.

Items on eBay:

- 1) Peyton Manning signed and matted picture
- 2) Eli Manning signed and matted picture
- 3) MSU football coach -Sylvester Croom signed hat
- 4) Sylvester Croom signed shirt
- 5) Ole Miss Houston Nutt signed football

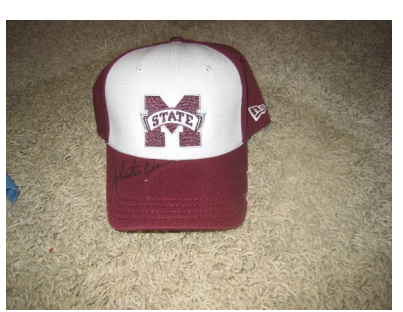

*Sylvester Croom signed hat*

#### **Inside Story Headline**

This story can fit 100-150 words.

- The subject matter that appears in
- newsletters is virtually endless. You can
- include stories that focus on current technologies or innovations in your
- field.
- You may also want
- to note business or
- economic trends, or
- make predictions for your customers or
- clients.
- If the newsletter is distributed inter-

nally, you might comment upon new procedures or improvements to the business. Sales figures or earnings will show how your business is growing.

Some newsletters include a column that is updated every issue, for instance, an advice column, a book review, a letter

"To catch the reader's attention, place an interesting sentence or quote from the story here."

from the president, or an editorial. You can also profile new employees or top customers or vendors.

#### **Inside Story Headline**

signed football

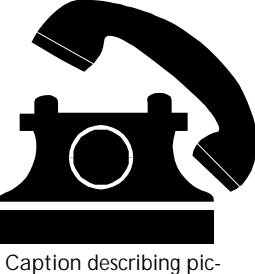

*ture or graphic.*

**DREAM NEWS**

Page 2

### **Inside Story Headline**

This story can fit 150-200 words.

One benefit of using your newsletter as a promotional tool is that you can reuse content from other marketing materials, such as press releases, market studies, and reports.

While your main goal of distributing a newsletter might be to sell your product or service, the key to a successful newsletter is making it useful to your readers.

A great way to add useful content to your newsletter is to develop and write your own articles, or include a calendar of upcoming events or a special offer that promotes a new product.

You can also research articles or find "filler" articles by accessing the World Wide Web. You can write about a variety of topics but try to keep your articles short.

Much of the content you put in your newsletter can also be used for your Web site. Microsoft Publisher offers a simple way to convert your newsletter to a Web publication. So, when you're finished writing your newsletter, convert it to a Web site and post it.

![](_page_2_Picture_8.jpeg)

*Caption describing picture or graphic.*

#### **Inside Story Headline**

This story can fit 100-150 words.

The subject matter that appears in newsletters is virtually endless. You can include stories that

focus on current technologies or innovations in your field.

You may also want to note business or economic trends, or make predictions for your customers or

#### clients.

"To catch the reader's attention, place an interesting sentence or quote from the story here."

If the newsletter is distributed internally, you might comment upon new

procedures or improvements to the business. Sales figures or earnings will show how your business is growing.

Some newsletters include a column that is updated every issue, for instance, an advice column, a book review, a letter from the president, or an editorial. You can also profile new employees or top customers or vendors.

#### **Inside Story Headline**

This story can fit 75-125 words.

Selecting pictures or graphics is an important part of adding content to your newsletter.

Think about your article and ask yourself if the picture supports or enhances the message you're trying to convey. Avoid selecting images that appear to be out of context.

Microsoft Publisher includes thousands of clip art images from which you can

choose and import into your newsletter. There are also several tools you can use to draw shapes and symbols.

Once you have chosen an image, place it close to the article. Be sure to place the caption of the image near the image.

![](_page_2_Picture_27.jpeg)

*Caption describing picture or graphic.*

![](_page_3_Picture_0.jpeg)

*This would be a good place to insert a short paragraph about your organization. It might include the purpose of the organization, its mission, founding date, and a brief history. You could also include a brief list of the types of products, services, or programs your organization offers, the geographic area covered (for example, western U.S. or European markets), and a profile of the types of customers or members served.* 

*It would also be useful to include a contact name for readers who want more information about the organization.*

# **Back Page Story Headline**

 $\bullet$ 

 $\bullet$ 

This story can fit 175-225 words.

If your newsletter is folded and mailed, this story will appear on the back. So, it's a good idea to make it easy to read at a glance.

A question and answer session is a good way to quickly capture the attention of readers. You can either compile questions that you've received since the last edition or you can summarize some generic questions that are frequently asked about your organization.

A listing of names and titles of managers in your organization is a good way to give your newsletter a personal touch. If your organization is small, you may want to list the names of all employees.

If you have any prices of standard products or services, you can include a listing of those here. You may want to refer your readers to any other forms of communication that you've created for your organization.

You can also use this space to remind readers to mark their calendars for a

regular event, such as a breakfast meeting for vendors every third Tuesday of the month, or a biannual charity auction.

If space is available, this is a good place to

insert a clip art image or some other graphic.

![](_page_3_Picture_13.jpeg)

*Caption describing picture or graphic.*